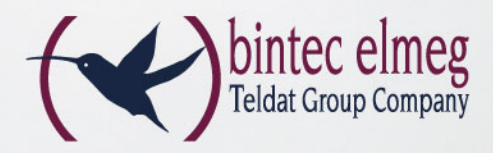

# Öffentlicher Internetzugang per WLAN HotSpot **bintec HotSpot Solution**

- Kundenspezifische Anmeldeseite bei ersten Zugriff
- Benutzerregistierung einfach per Webbrowser
- Kostenpflichtiger Betrieb mit PayPal Integration
- Kostenfreier Betrieb mit SMS Verfizierung
- Anmeldung über RADIUS-Authentifizierung
- Filial-Unterstützung
- Eigener Kunden-Administrationsbereich

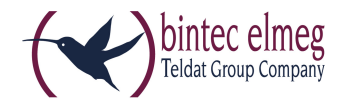

# bintec HotSpot Solution

# Öffentlicher Internetzugang per WLAN HotSpot

Die bintec HotSpot Solution ermöglicht den Betrieb von öffentlichen HotSpots für Internetzugang per WLAN - einfach eingerichtet, leistungsfähig, flexibel zu konfigurieren.

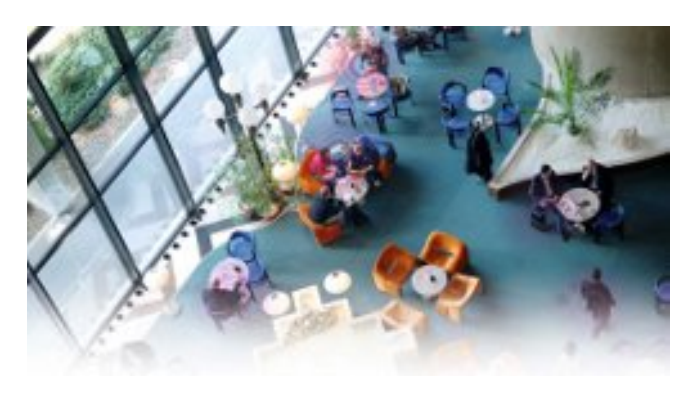

### **Surfen erwünscht!**

#### **Erweitern Sie Ihren Service - Internet ist immer ein Plus**

Ob in Hotels, Cafés, Restaurants oder im Shoppingcenter: Die Bereitstellung eines öffentlichen WLAN HotSpots für den kostenfreien oder kostenpflichtigen Internetzugang stellt heute für Ihre Kunden ein attraktives Service-Merkmal dar, mit dem Sie sich vom Mitbewerb positiv absetzen können.

Die bintec HotSpot Solution ermöglicht den Betrieb von öffentlichen HotSpots für Internetzugang per WLAN – einfach eingerichtet, leistungsfähig, flexibel zu konfigurieren und unter Berücksichtigung der aktuellen gesetzlichen Anforderungen.

Der Internetzugang am HotSpot kann als Free-Service angeboten, aber auch als kostenpflichtiger Internetzugang (Volumen-/Zeitbasiert) betrieben werden. Die Lösung ist filialfähig, kann also an verschiedenen Standorten angeboten und zentral verwaltet werden.

# **Systemprinzip der bintec HotSpot Solution**

Die bintec HotSpot Solution besteht typischerweise aus einem vor Ort installierten Router , der als HotSpot Gateway dient, den bintec WLAN Access Points und aus dem bintec HotSpot Server, der den Internetzugang des Gateways automatisch verwaltet.

E-Mail: info@bintec-elmeg.com - www.bintec-elmeg.com

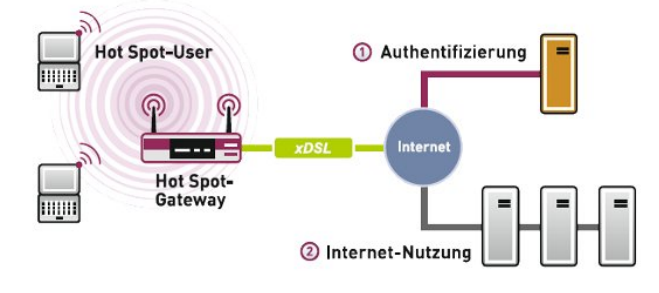

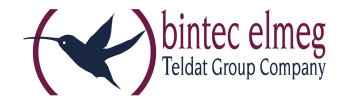

Möchte nun ein Gast den HotSpot nutzen, gelangt er zunächst auf die kundenindividuelle Anmeldeseite. Hier hat er die Möglichkeit, die Anmeldedaten seines HotSpot Tickets einzugeben und erhält nach erfolgreicher Prüfung freien Internetzugang für die vereinbarte Dauer bzw. das gewährte Datenvolumen.

Die Anmeldedaten werden vom HotSpot Gateway via RADIUS zum HotSpot Server übertragen. Nach erfolgreicher Anmeldung leitet das Gateway alle Internetanfragen direkt ins Internet. Die Dauer der Verbindung wird anhand der Session Time ermittelt, die bei der RADIUS-Authentifizierung mitgeliefert wird. Zudem validiert das Gateway die einzelnen Benutzer periodisch, womit eine volumenbasierte Abmeldung realisiert werden kann.

Über ein Administrations-Terminal - z.B. dem Rezeptions-PC im Hotel - wird das Betreiber-Konto auf dem Server verwaltet: Erfassung von Registrierungen, Erzeugung von Tickets, statistische Auswertung etc.

## **Der HotSpot Server**

Wie in der obigen Abbildung dargestellt, ist zum Betrieb der bintec HotSpot Solution neben einem HotSpot Gateway ein HotSpot Server erforderlich, der die Verwaltung der HotSpot User übernimmt und sämtliche Daten speichert, die zur Erfüllung der gesetzlichen Regelungen erforderlich sind.

Der HotSpot Server ist zentral vorhanden und befindet sich in einem modernen, hochverfügbaren Rechenzentrum, das über redundante Datenleitungen an das Internet angebunden ist. Zur Nutzung des HotSpot Servers ist eine HotSpot Lizenz notwendig.

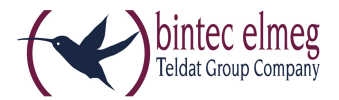

#### **Die Benutzerschnittstelle und die Ticket-Erstellung**

Der Betreiber hat die Auswahl zwischen mehreren Benutzerschnittstellen und Verfahren wie er Benutzertickets bereitstellt.

Die am einfachste umsetzbare Möglichkeit ist die Erstellung eines Ticket für jeden Gast individuell. Dabei loggt sich die Hotelrezeption über einen Internetfähigen PC auf der Administrationsportal des HotSpot Servers ein und erzeugt ein Ticket für den Gast unter Angabe der Personalien des Gastes. Das Ticket kann anschließend ausgedruckt und dem Gast überreicht werden. Alternativ kann der Betreiber über das Administrationsportal des HotSpot auch eine große Anzahl von Tickets auf Vorrat (Gutscheine) erstellen. Der Vorteil liegt klar in der Zeitersparnis, der Nachteil ist jedoch, dass diese Tickets nicht personalisiert sind.

Sobald der Gast sich mit dem WLAN des Hotels verbindet und eine Internetseite aufruft wird der Gast auf die Anmeldeseite des HotSpots umgeleitet. In einfachsten Fall wird das Anmeldefenster von HotSpot Gateway (Router) erzeugt und in einem HTML Frameset dargestellt. Der rechte HTML Frame kann mit einer frei festlegbaren Webseite belegt werden, dies kann zum Beispiel die Info-Webseite des Hotels sein. Der Benutzer gibt seine Anmeldedaten in die Formularfelder ein und kann dann das Internet bis zum Ablauf des Tickets frei nutzen.

 $|T| \times$ Ti Hotspot Gateway authentication - Internet Explorer berei  $\blacksquare$ → → 3 3 4 3 Suchen @Favoriten ③Verlauf | 马 · 鱼 Wechseln zu Links se 3 http://192.168.0.254/ Rudolfo's Eis-Paradies **Hot Spot Login** Das Café mit dem Mehr-Service  $\Box$   $\frac{1 \text{ accept the}}{\text{terms and } \text{es}}$ Hilfe zur Hot Spot-Einrichtung submit Allgemeine Geschäftsbeding<br>Systemanforderungen<br>Impressum/Copyright secure authentication **D** Inte

Alternativ zu dieser klassischen Anmeldemethode kann der HTML Frame des Gateways auch ausgeschaltet werden. Die Anmeldeseite wird dann vom HotSpot Server bereitgestellt. In dieser Betriebsart stehen zahlreiche Anmeldeverfahren zur Auswahl, um einen kostenfreien oder einen kostenpflichtigen Internetzugang bereitzustellen.

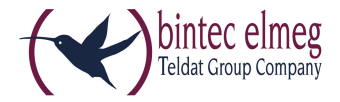

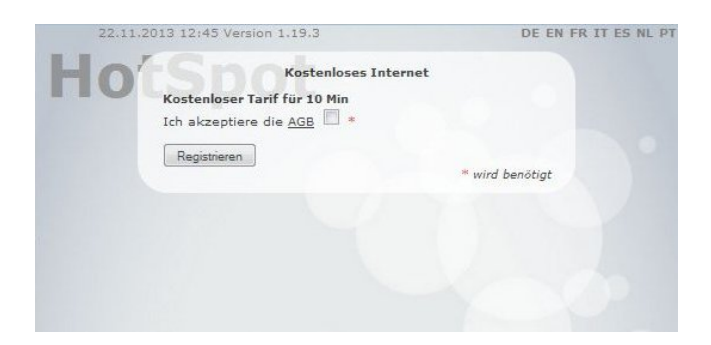

Kostenloser HotSpot: Anmeldung nur durch Bestätigen der allgemeinen Geschäftsbedingungen.

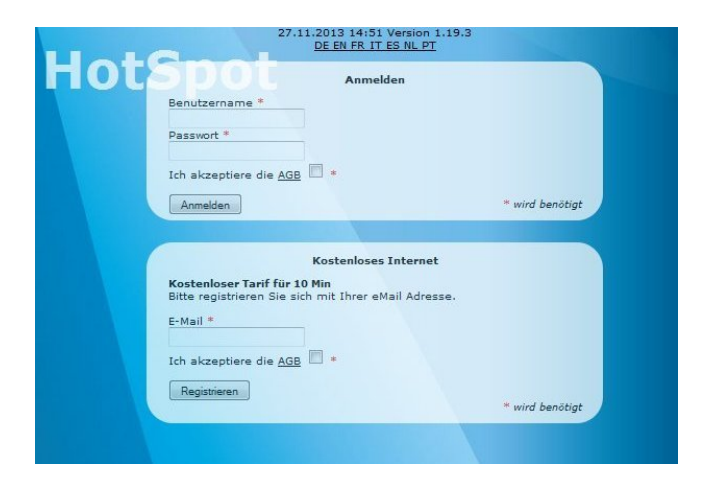

Kostenloser HotSpot: Anmeldung durch Eingabe der E-Mail Adresse.

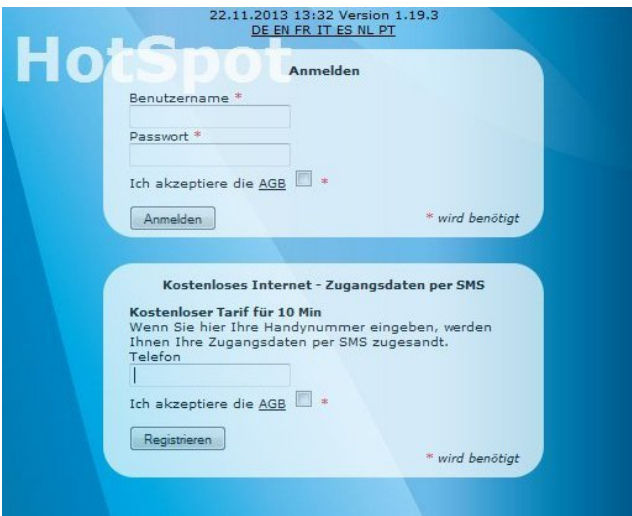

Kostenloser HotSpot: Anmeldung durch Verifizierung des Gastes durch eine SMS.

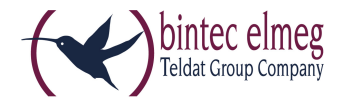

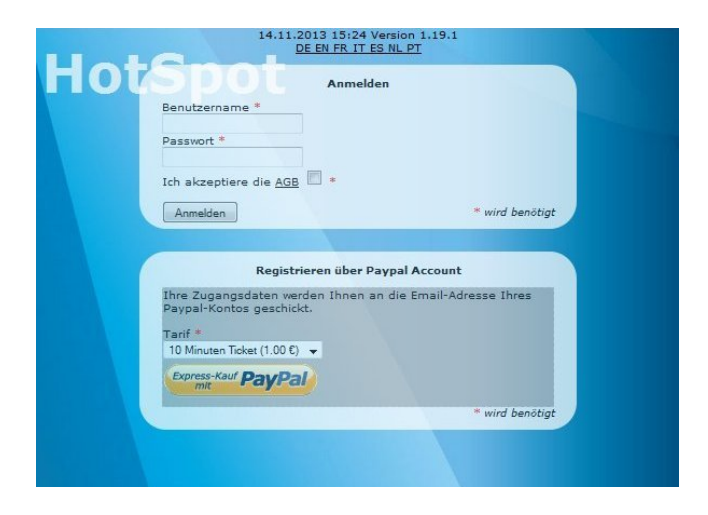

Kostenpflichtiger HotSpot: Bezahlung über PayPal

Neben den zwei Standard Designs mit grauen oder blauen Hintergrundbild kann der Kunde ein kundenspezifisches Design erstellen, bei dem Hintergrundbild und Texte frei wählbar sind.

### **Leistungsmerkmale bintec HotSpot Solution**

#### **HotSpot Gateway**

- Benutzer-Anmeldung einfach per Webbrowser
- Umleitung auf eine Betreiber-spezifische Login-Seite beim ersten Zugriff
- Mehrsprachig für internationale Gäste (Deutsch, Englisch, Französisch, Italienisch, Spanisch, Portugiesisch, Niederländisch)
- Anmeldefenster als HTML-Frameset oder ohne Frameset, 100% anpassbar an die Betreiberbedürfnisse
- Automatische Wiederanmeldung optimal für Tablet PC Benutzer
- Mehrfach-Anmeldungen mit einem Benutzerticket sind nicht möglich
- Zeitguthaben bleiben erhalten, wenn der Benutzer sich abmeldet oder die Verbindung unterbricht
- Wiederverwendbarkeit "angebrochener" Tickets
- Der Benutzer muss bei der Anmeldung die AGB aktiv bestätigen
- Sichere Anmeldung über RADIUS-Authentifizierung

#### **HotSpot Server**

- Betrieb als kostenloser oder kostenpflichtiger HotSpot
- Automatisierter Betrieb möglich durch verschiedene Anmeldeverfahren (z.B. SMS Verifizierung)
- Integrierte PayPal Bezahlmöglichkeit
- Für jeden Kunden können mehrere Tarife eingerichtet werden (z.B. Tagesticket, Stundenticket, Volumenticket)
- Jeder Kunde hat ein eigenes Administrationsportal zum manuellen Erstellen und Verwalten der Tickets
- Druckfunktion für die manuell erstellten Benutzer Tickets
- Für jeden Kunden können mehrere Standorte eingerichtet werden (Filial-Unterstützung). Durch die zentrale Verwaltung kann z.B. ein einmal erworbenes Ticket auch an anderen Standorte weiterverwendet werden.

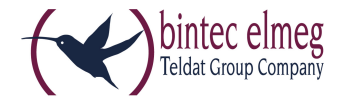

## **Skalierbarkeit der bintec HotSpot Lösung**

Die bintec HotSpot Lösung ist individuell anpassbar an Ihre Bedürfnisse und Unternehmensgröße. In kleinen Anwendungen mit nur wenigen Gästen genügt bereits ein RS232jw Router als HotSpot Gateway. Der Vorteil dieser preisgünstigen Variante ist das bereits ein WLAN Access Point integriert ist. Bei größere Anwendungen und Gebäuden kann der vorhandende RS232jw Router durch weitere Access Points ergänzt werden. Für eine größere Anzahl von Gäste, die gleichzeitig online gehen möchten, kann ein leistungsfähigerer bintec Router verwendet werden, hier wird dann zur Verwaltung der zahlreichen Access Points ein bintec WLAN Controller eingesetzt.

#### **Beispiele für mögliche Konfigurationen:**

- RS232jw für kleine Hotellobbys und für maximal 20 Gäste
- RS232j und zusätzliche bintec Access Points für kleine Pensionen und maximal 50 Gäste simultan
- R1202, WLAN Controller und zusätzliche bintec Access Points für maximal 150 Gäste simultan
- RXL12100, WLAN Controller und zusätzliche bintec Access Points für maximal 300 Gäste simultan.

#### **Rechtliche Grundlagen und Hinweise zum Betrieb eines öffentlichen HotSpots**

#### **Vorbemerkung**

Die nachfolgenden Ausführungen stellen keine Rechtsberatung dar, sondern sollen lediglich über die rechtliche Lage zum Zeitpunkt der Erstellung dieses Dokumentes unverbindlich informieren. Im Bedarfsfall sollte ein Fachanwalt hinzugezogen werden.

#### **Geltungsbereich**

Die untenstehenden Ausführungen beziehen sich auf das Bereitstellen eines öffentlich zugänglichen Internetzuganges. Nicht dazu zählen Internetzugänge für Mitarbeiter von Firmen, da diese eigenen Vorschriften unterliegen.

#### **Allgemeine Geschäftsbedingungen**

Es ist notwendig, dass der HotSpot Benutzer die AGB des Betreibers aktiv per Anklicken als gelesen bestätigt. Die bintec HotSpot Solution hält dafür die technischen Voraussetzungen vor. In den AGB muss außerdem der Hinweis enthalten sein, dass die Internetzugriffe über die bintec HotSpot Solution unverschlüsselt übertragen werden, und dass der Benutzer für eine zusätzliche Verschlüsselung seiner Daten selbst Sorge zu tragen hat.

#### **Abmahnungen durch Rechteinhaber**

Betreiber von offenen WLANs werden immer öfter von Rechteinhabern wegen Nutzung von P2P Netzen abgemahnt. Der über einen HotSpot geregelte Zugang zum Internet und die automatisierte Erfassung der Benutzer schützt den Betreiber vor ungerechtfertigten Abmahnungen.

Um Ihnen und Ihren Kunden mehr Informationen zur Verfügung zu stellen, hat der VAF Verband kürzlich ein Rechtsgutachten mit dem Thema "Das Unternehmen als Internet Access Provider" erstellen lassen. Hier der Link zu diesem interessanten Gutachten: http://www.vaf-ev.de/de/id/823/content/AKTUELL/false/0

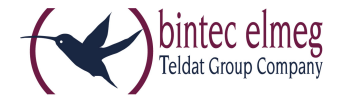

#### **Varianten**

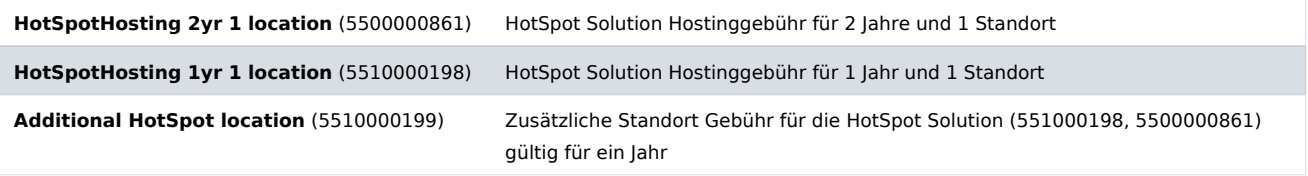